## **DOCUMENTAÇÃO EXIGIDA PARA MOTORISTA POR APLICATIVO AUTÔNOMO = CPF**

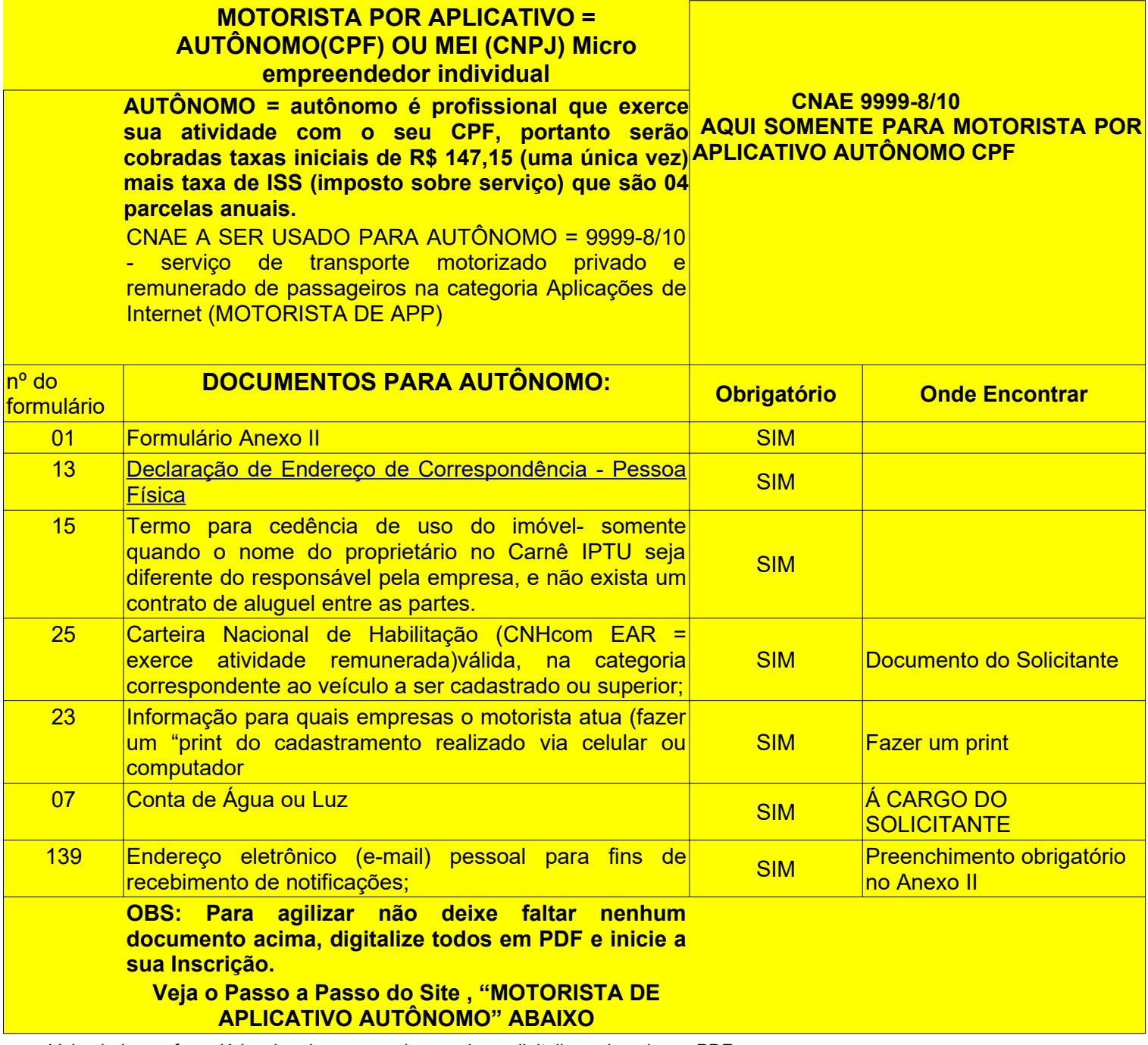

Veja abaixo os formulários, imprima, preencha , assine e digitalize salvando em PDF.

**01** - Formulário Anexo II

**13** - Declaração de Endereço de Correspondência – Pessoa Física

 **15** – Termo de cedência de uso do imóvel – somente quando o proprietário no Carnê IPTU seja diferente do responsável pela empresa(solicitante do Alvará), e não exista um contrato de aluguel entre as partes.

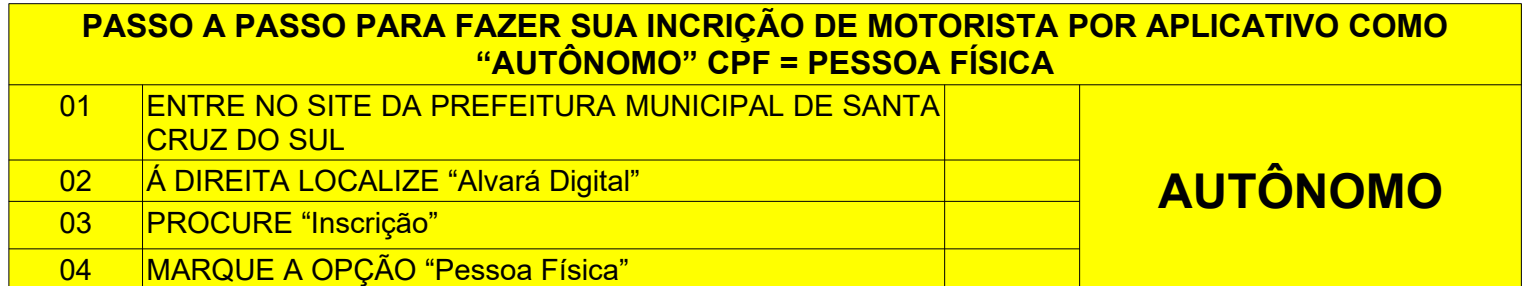

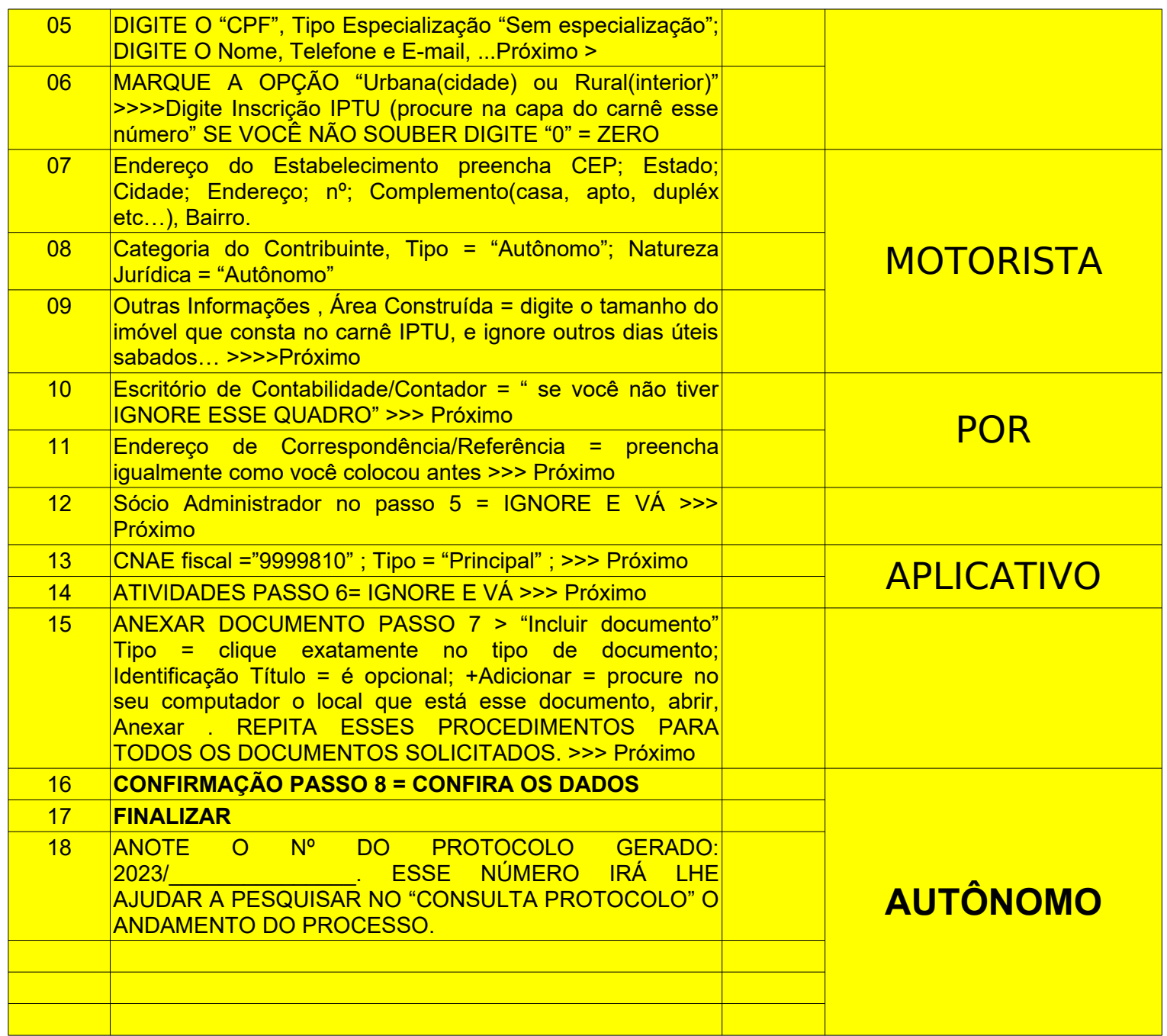